# **Procedura per il passaggio di corso**

1) Entrare in area riservata e cliccare la voce **CARRIERA** e poi **PASSAGGIO DI CORSO**.

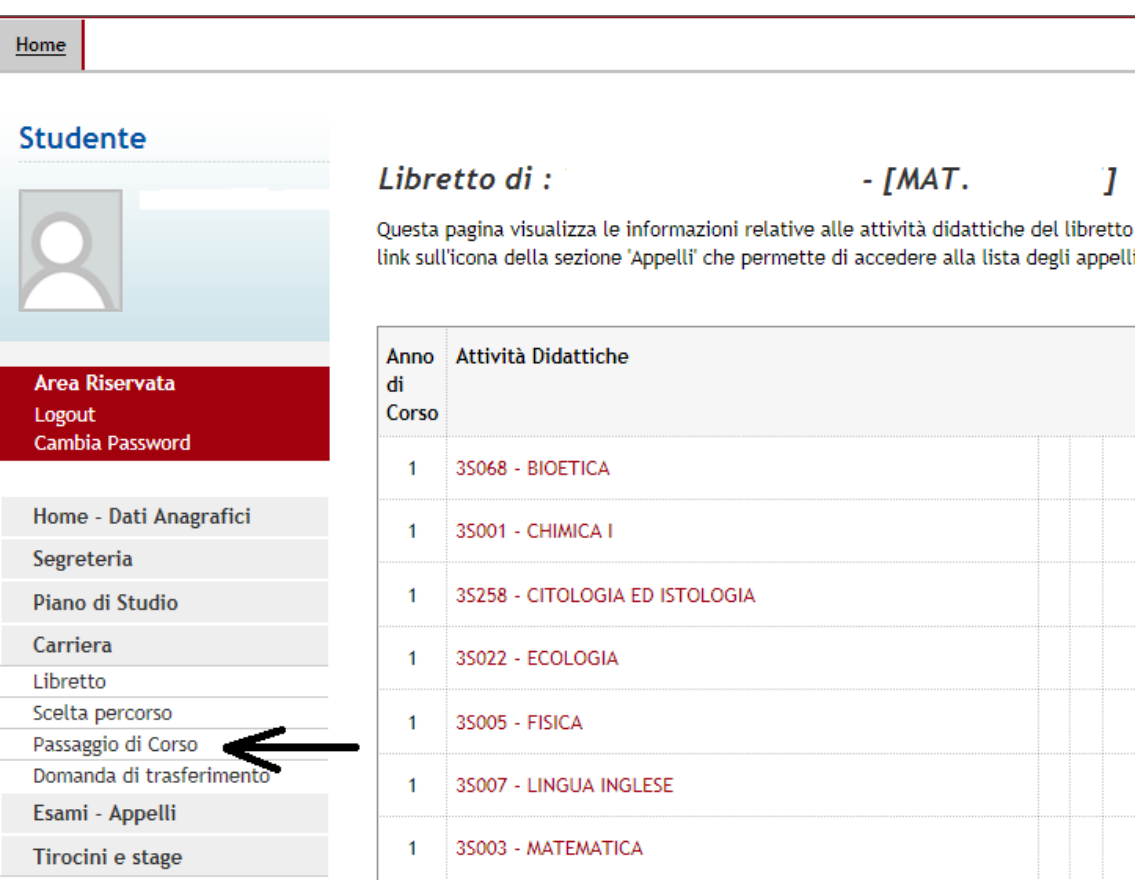

2) Inserire la domanda di passaggio cliccando il relativo "pulsante" in fondo alla pagina

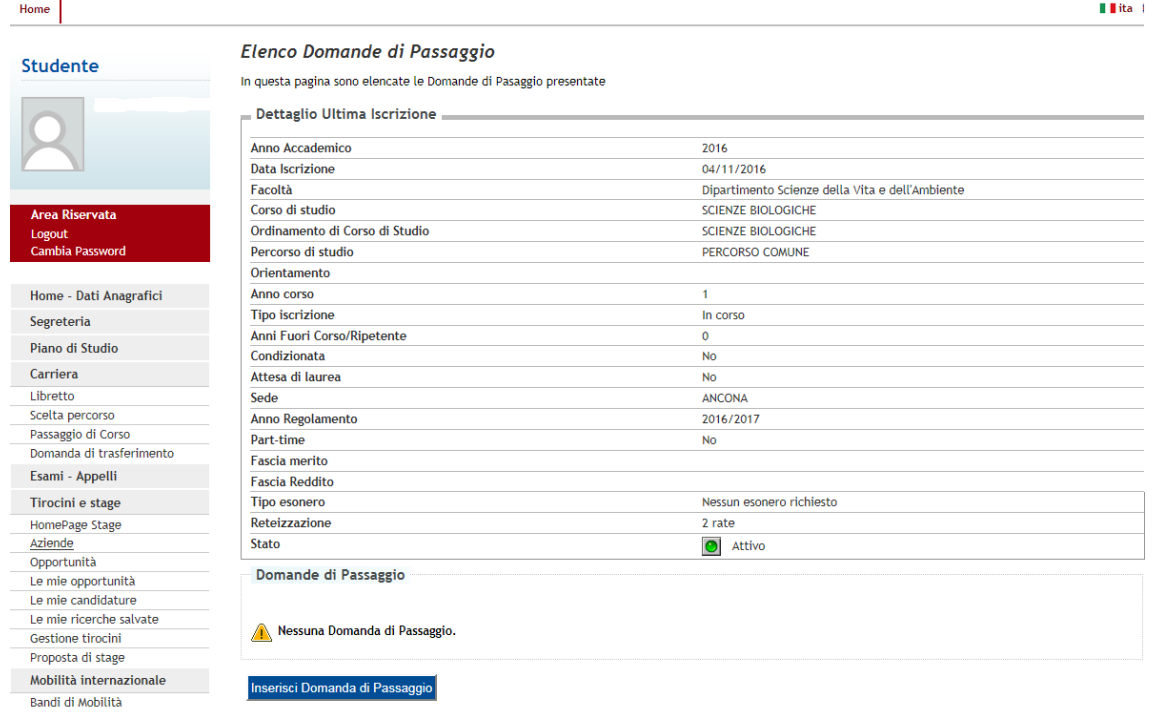

3) Nella "Check List" sono illustrati i vari passaggi della procedura. Cliccare su "DOMANDA DI PASSAGGIO"

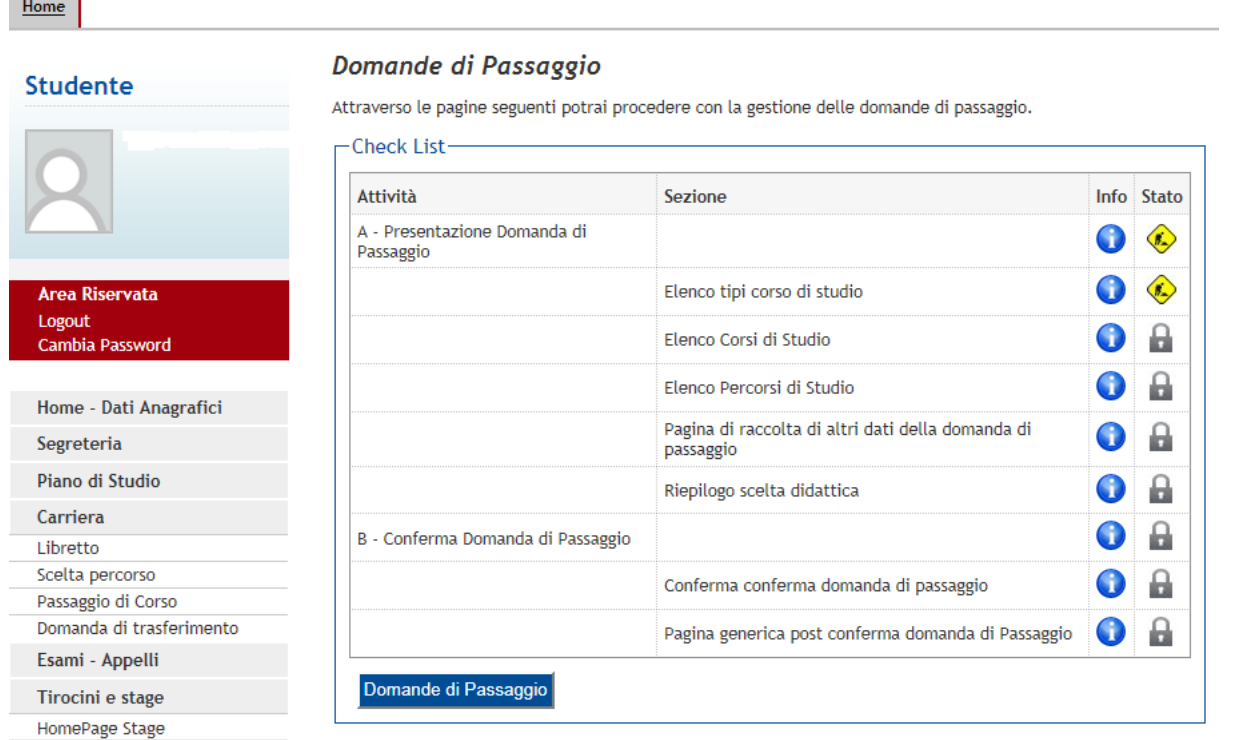

 $\sim$   $\sim$ 

4) Scegliere il tipo di corso di studio al quale si desidera accedere e cliccare "**Avanti**"

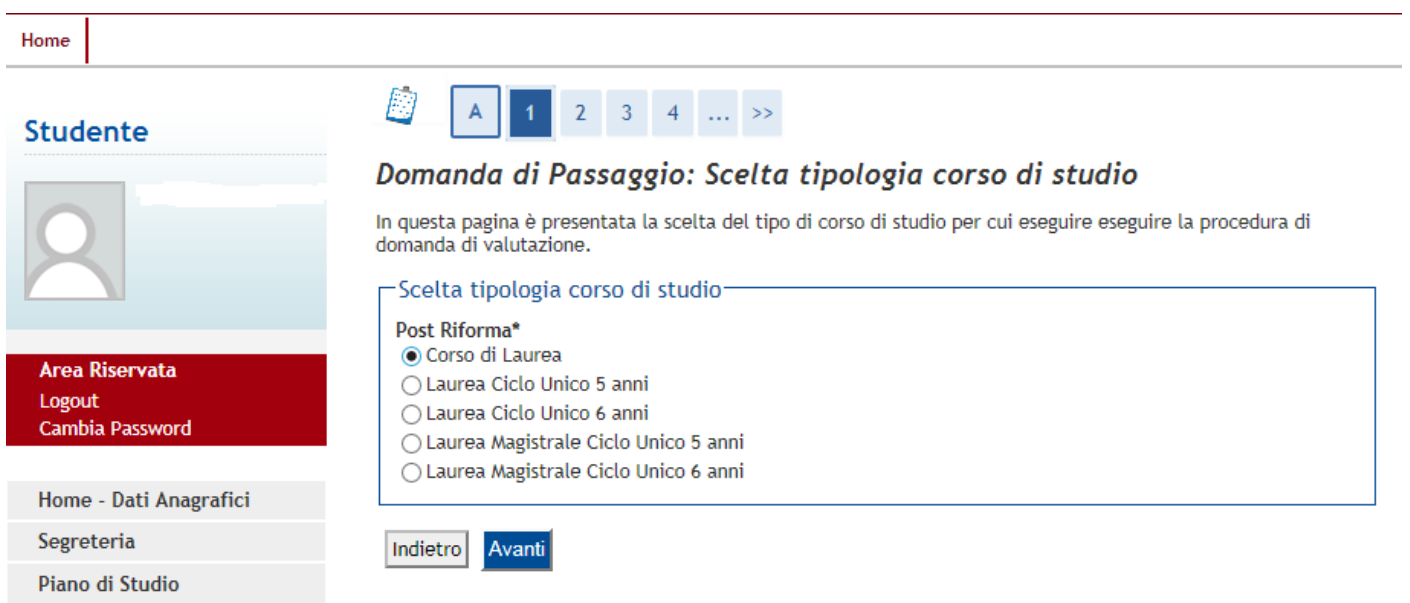

5) Scegliere il corso di studio preferito e cliccare "Avanti"

## **Studente**

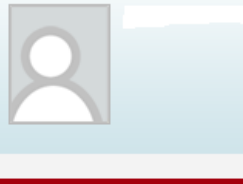

Area Riservata Logout Cambia Password

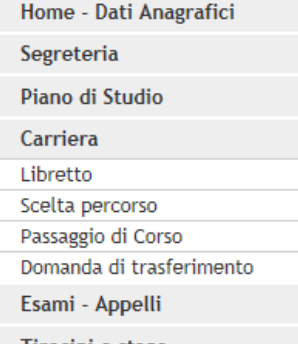

Tirocini e stage

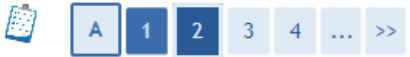

# Domanda di Passaggio: Scelta corso di studio

In questa pagina è presentata la scelta del corso di studio per cui eseguire la procedura di domanda di<br>valutazione.

#### **F**Scelta corso di studio-

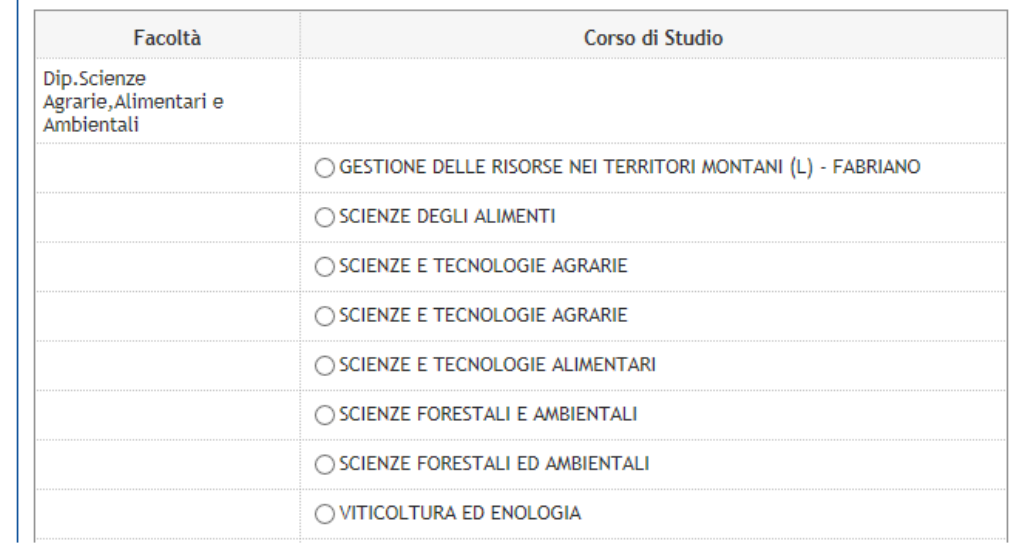

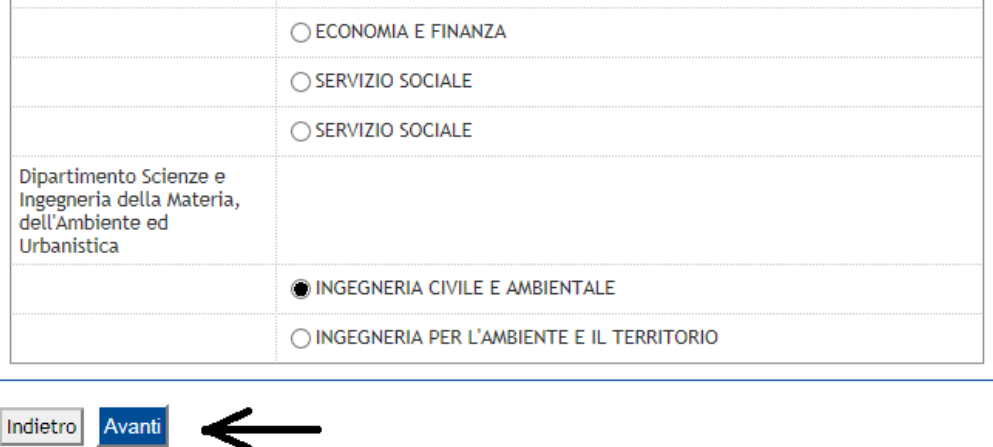

# 6) Verificare i dettagli ed eventualmente scegliere la sede opportuna, poi cliccare "Avanti"

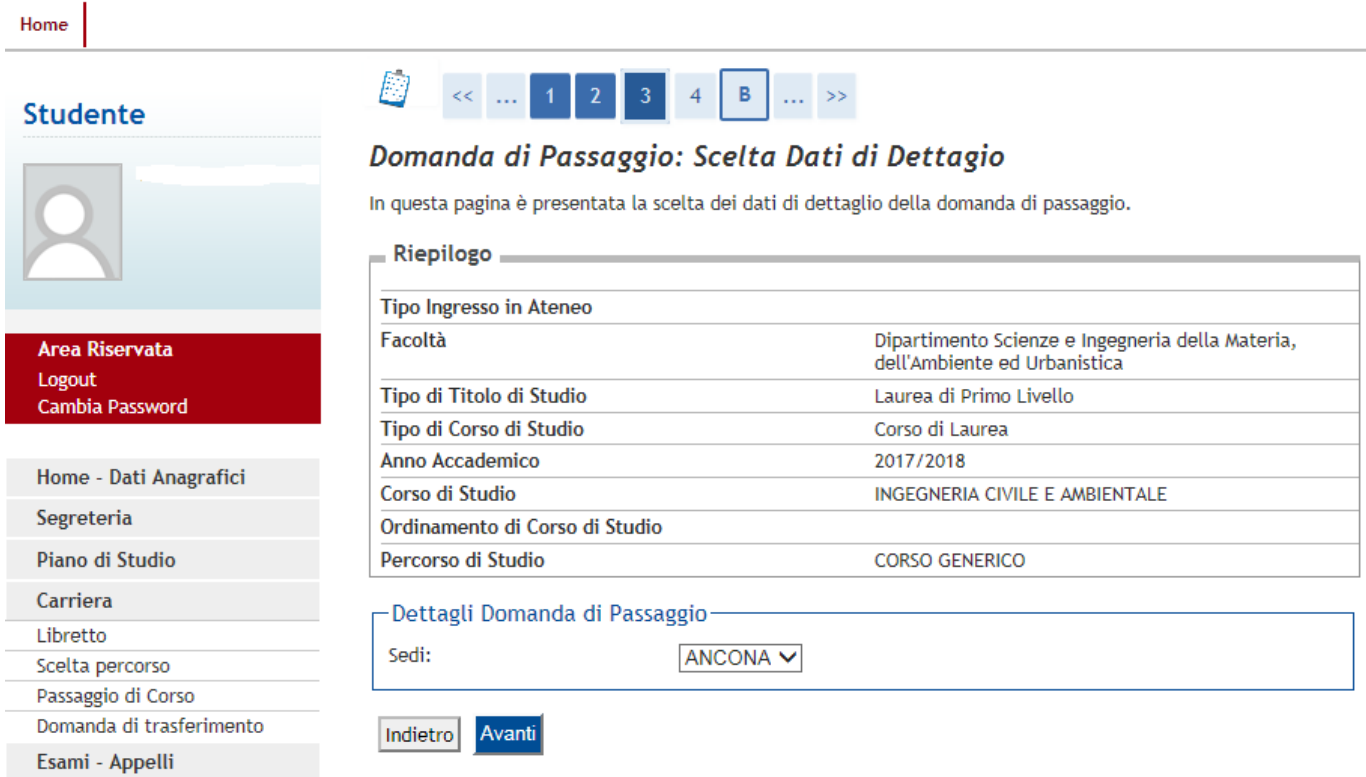

7) Verificare la correttezza dei dati e cliccare "Conferma"

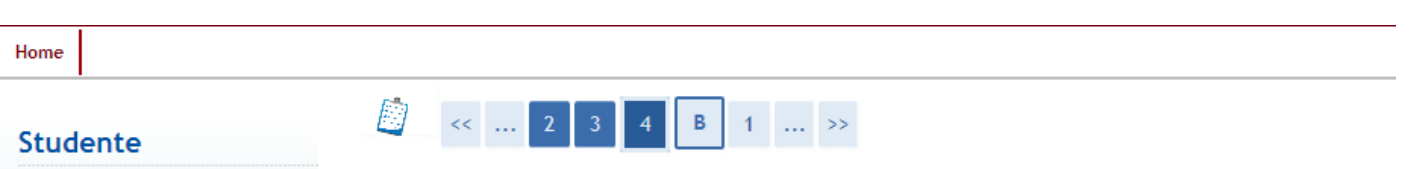

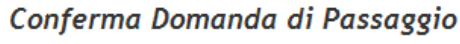

In questa pagina sono riepilogate tutte le scelte impostate. Se corrette, procedi con la conferma, altrimenti

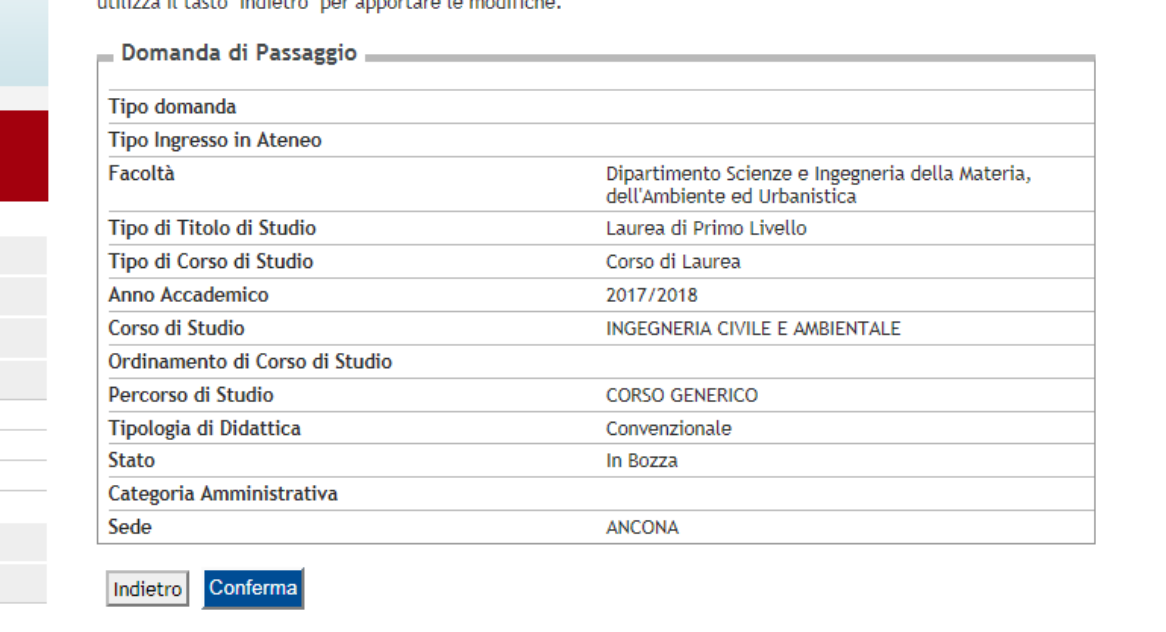

8) Confermare nuovamente i dati

Area Riservata Logout Cambia Password

Segreteria Piano di Studio Carriera Libretto Scelta percorso Passaggio di Corso Domanda di trasferimento

Esami - Appelli Tirocini e stage HomePage Stage

Home - Dati Anagrafici

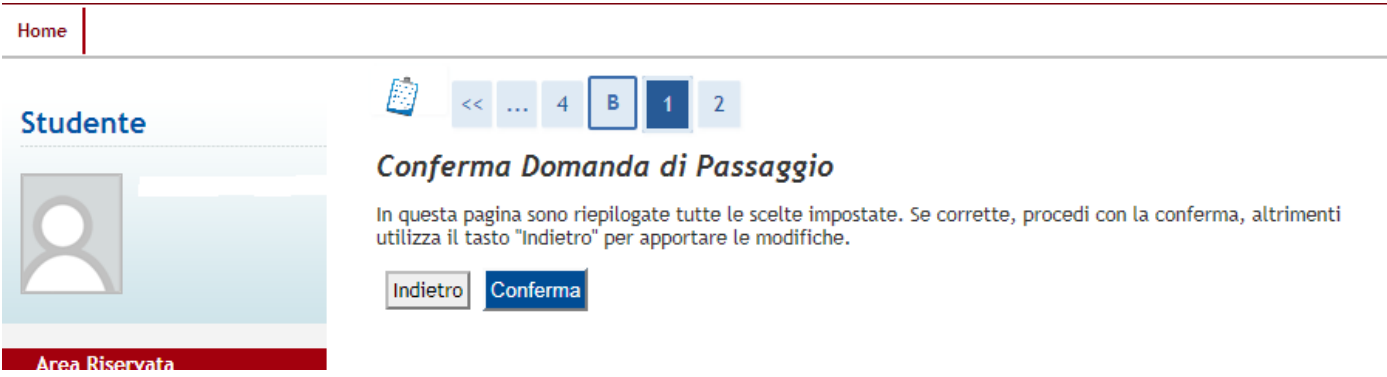

9) Premere il pulsante "Avanti" per andare alla pagina successiva

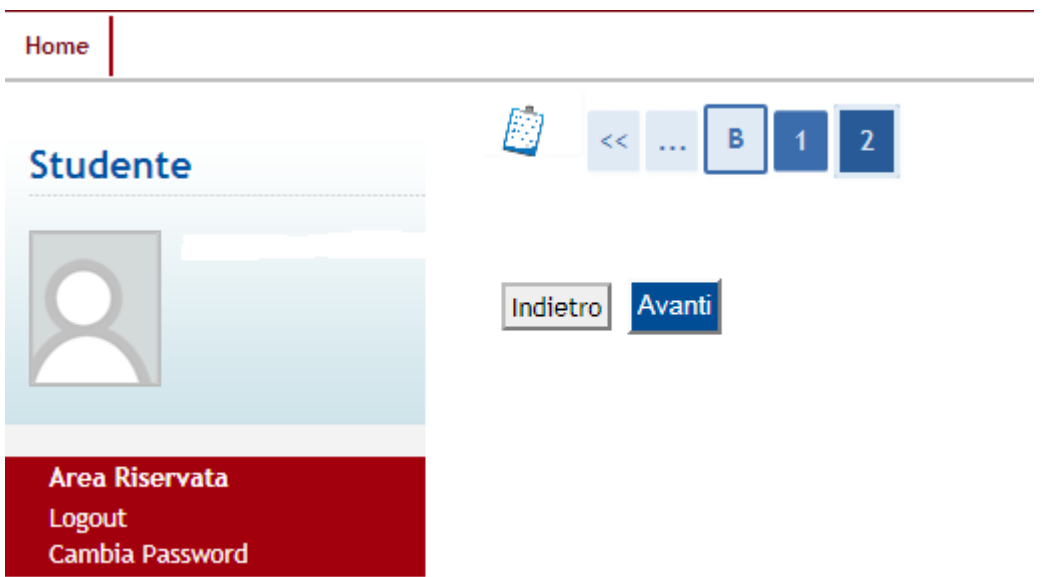

10) Qui puoi vedere i dettagli della tua ultima iscrizione e la tua domanda di passaggio ad altro corso presentata. Tra le azioni che puoi fare, in basso a destra, c'è la visualizzazione del dettaglio domanda e la possibilità di eliminarla (solo se la domanda è in stato PRESENTATO).

#### Elenco Domande di Passaggio Studente In questa pagina sono elencate le Domande di Pasaggio presentate Dettaglio Ultima Iscrizione Anno Accademico 2016 **Data Iscrizione** 04/11/2016 Eacoltà Dipartimento Scienze della Vita e dell'Ambiente Home - Dati Anagrafici Corso di studio SCIENZE BIOLOGICHE Ordinamento di Corso di Studio SCIENZE BIOLOGICHE Segreteria Percorso di studio PERCORSO COMUNE Piano di Studio Orientamento Carriera Anno corso  $\overline{1}$ Libretto Tipo iscrizione In corso Scelta percorso Anni Fuori Corso/Ripetente  $\Omega$ Passaggio di Corso Condizionata  $No$ Domanda di trasferimento Attesa di laurea  $No$ Esami - Appelli Sede **ANCONA** Tirocini e stage Anno Regolamento 2016/2017 HomePage Stage Part-time **No** Aziende Fascia merito Opportunità **Fascia Reddito** Le mie opportunità Tipo esonero Nessun esonero richiesto Le mie candidature Reteizzazione  $2 rate$ Le mie ricerche salvate **Stato** Attivo Gestione tirocini Proposta di stage Domande di Passaggio Mobilità internazionale Randi di Mobilità Tipologia<br>Corso di<br>Studio Tipologia<br>di Corso<br>di studio Percorso di<br>Studio<br>Destinazione Corso di Percorso Questionari Corso di Anno di<br>Presentazione Tipo di<br>didattica Categoria<br>Amministrativa Studio<br>Partenza di Studio<br>Partenza Studio<br>Destinazione Sede Stato Azioni Questionari generici Destinazione Partenza Questionari valutazione attività didattiche **INGEGNERIA** SCIENZE PERCORSO CORSO<br>GENERICO Corso di Corso di 2017/2018 Convenzionale ANCONA Presentata Q CIVILE E<br>AMBIENTALE Laurea Laurea

11) Visualizzazione del dettaglio della domanda

#### Home

#### Studente

### **Area Riservata** Logout<br>Cambia Password

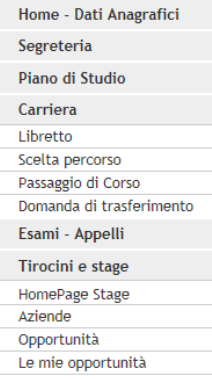

- Le mie candidature
- Le mie ricerche salvate
- Gestione tirocini
- Proposta di stage
- Mobilità internazionale
- Bandi di Mobilità
- Questionari
- 
- Questionari generici<br>Questionari valutazione attività<br>didattiche

#### Pagina di visualizzazione Dettaglio Domande di Passaggio presentate

La pagina visualizza il dettaglio della domanda di passaggio selezionata dall'utente.

#### Domanda di Passaggio

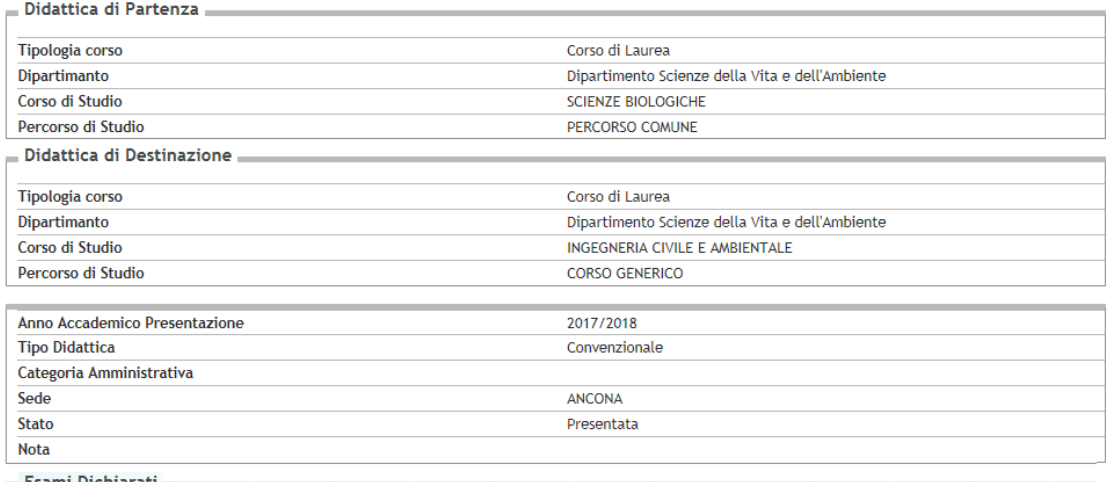

Esami Dichiarati

Nessun Esame Dichiarato.

Esami in Carriera

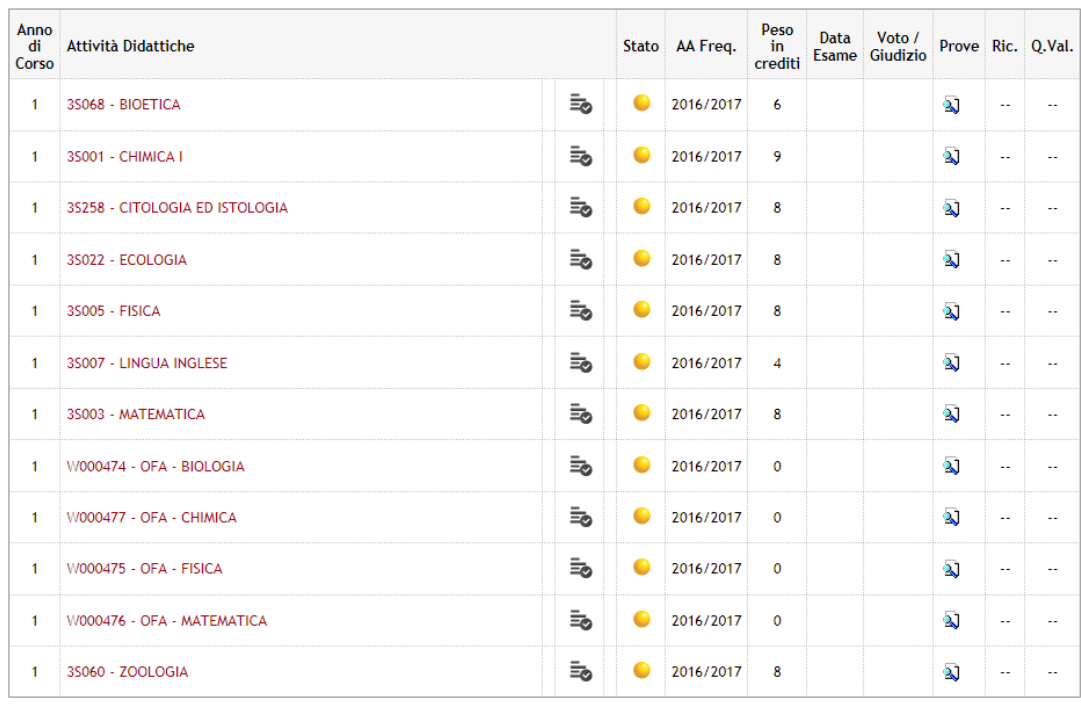

Stampa Domanda di Passaggio

**Indietro** 

12) Esempio di stampa della domanda

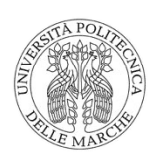

# Università Politecnica delle MARCHE

Area Segreterie e Servizi agli Studenti

matricola N.

**ROSSI MARIO** 

#### **DOMANDA DI PASSAGGIO INTERNO**

AL MAGNIFICO RETTORE dell'Università Politecnica delle MARCHE

La sottoscritta Matricola: Data di nascita: 18/02/19 Luogo di nascita: San Benedetto del Tronto (AP) domiciliata a Ascoli Piceno - Ascoli Piceno (AP)  $\rm in$ iscritta per l'anno accademico 2016/2017 al 1º anno in corso<br>del Corso di Laurea in SCIENZE BIOLOGICHE

#### CHIEDE IL PASSAGGIO DI CORSO INTERNO AL

Corso di Laurea in INGEGNERIA CIVILE E AMBIENTALE (indirizzo: CORSO GENERICO)

ANCONA, 27/09/2017

Firma

(leggibile e per esteso)